How to make text larger

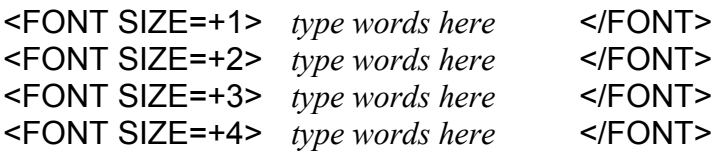

To move things down on the page (similar to pressing ENTER in a word processor)

 $\langle$ BR $>$ 

## Placing horizontal line on your page

<HR>

How to make a scrolling marquee (Microsoft Internet Explorer only)

<MARQUEE> *type words here* </MARQUEE>

Placing hyperlinks on your website using a graphic

<A HREF="http://www.google.com"><IMG SRC="t\_bull\_dog.gif" BORDER=0

ALT="Back to the Main Page."></A>